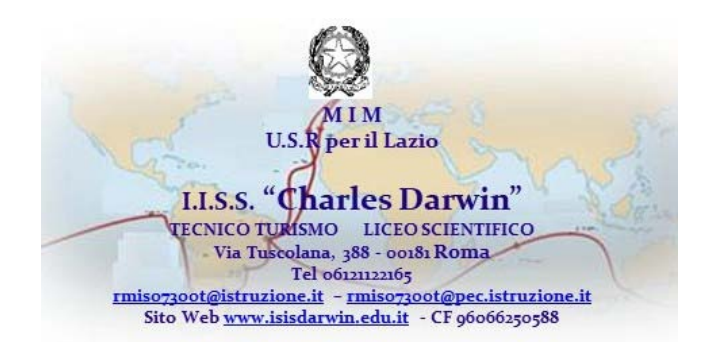

Roma, 20 settembre 2023

Circolare n. 23 a.s.2023-24

AI DOCENTI AI GENITORI AGLI ALUNNI AL DSGA AL PERSONALE ATA

### **OGGETTO: utenze Gsuite as 2023/2024**

INSERIMENTO NUOVI STUDENTI

I nuovi studenti sono stati inseriti nella piattaforma Gsuite con account (nel caso di doppio nome/cognome si è scelto il primo, senza spazi, né apostrofi) [nome.cognome@isisdarwin.edu.it](mailto:nome.cognome@isisdarwin.edu.it)

Password da cambiare al primo accesso Darwin2023

### GRUPPI CLASSE

Per ogni classe è creato un gruppo classe e ogni gruppo ha una sua mail Ad esempio [1AL2023@isisdarwin.edu.it](mailto:1AL2023@isisdarwin.edu.it)

Con un gruppo, gli utenti possono:

- Inviare email a tutti i membri del gruppo<br>• Invitare membri del gruppo alle riunioni
- Invitare membri del gruppo alle riunioni e alle classi create su Classroom
- Condividere con i membri contenuti come documenti, siti, video e calendari

I gruppi del precedente anno scolastico sono stati rinominati, ad esempio 2al2022 è diventata 3al2023. La vecchia mail del gruppo rimane come mail secondaria, ma si consiglia di utilizzare la mail attuale.

# PER I DOCENTI

Il docente può scegliere di utilizzare le classroom dello scorso anno, semplicemente aggiornando il

nome entrando nella classroom e dalle impostazioni in alto a destra modificare il nome. Oppure il docente può creare le nuove classi invitando i propri studenti con la mail di gruppo (esempio [1AL2023@isisdarwin.edu.it\)](mailto:1AL2023@isisdarwin.edu.it) o condividendo il codice del corso creato. Si consiglia di archiviare i vecchi corsi.

# SOSPENSIONE ED ELIMINAZIONE UTENTI GSUITE

Entro il 30 settembre 2023 gli account di docenti e studenti verranno aggiornati.

<u>Gli account dei docenti non in servizio nel corrente anno scolastico saranno sospesi</u>. Quando si sospende un account:

- Le email, i documenti, i calendari e altri dati non vengono eliminati.<br>• I documenti condivisi rimarranno accessibili ai collaboratori.
- I documenti condivisi rimarranno accessibili ai collaboratori.
- La ricezione di nuove email e inviti di calendario sarà bloccata.

<u>Gli account degli studenti non frequentanti saranno eliminati</u>. Quando si elimina un account utente, vengono eliminati anche tutti i dati relativi all'email e all'account dell'utente.

Si invitano pertanto tutti gli utenti che si trasferiscono o lasciano la scuola a scaricare e salvare dal proprio account i materiali e i file di interesse entro il 30 settembre 2023.

Per farlo si può seguire la procedura del video

<https://www.youtube.com/watch?v=XVaqDT90zXQ&t=89s>

# IL DIRIGENTE SCOLASTICO Marina Proietti

**Marina** Proietti Firmato digitalmente da<br>Marina Proietti<br>ND: cn=Marina Proietti, o,<br>Qu,<br>email=marina.proietti1@is<br>truzione.it, c=IT<br>Data: 2023.09.20 13:36:56<br>Data: 2023.09.20 13:36:56<br>+02'00'